###### System requirements

## See:

- Debian:<https://github.com/i-MSCP/imscp/blob/1.3.x/docs/Debian/INSTALL.md#1-requirements>
- Ubuntu:<https://github.com/i-MSCP/imscp/blob/1.3.x/docs/Ubuntu/INSTALL.md#1-requirements>

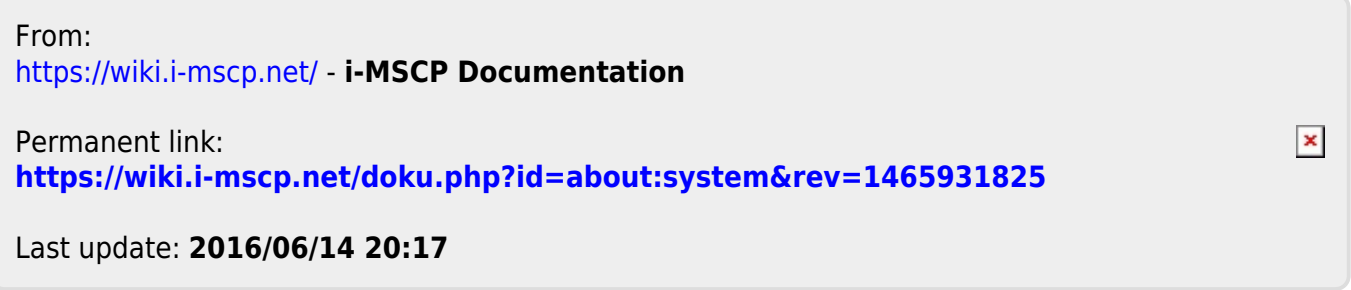